# **GBM16T-Schnittstelle**

An der GBM16T-Schnittstelle (J10) der Knoten OneControl bzw. OneDriveTurn kann - ab der Firmware Version 1.03.04 - ein GBM16T Modul angeschlossen werden.

(GBM16T = 16fach Belegtmelder nach dem Strom-Messprinzip mit 16 RailCom-Detektoren)

#### Ab den Firmware-Versionen 3 wird die Unterstützung der GBM16-T-Schnittstelle durch unterschiedlichen Produkt-IDs unterschieden (siehe unter [OneControl](https://forum.opendcc.de/wiki/doku.php?id=onecontrol) bzw. [OneDriveTurn](https://forum.opendcc.de/wiki/doku.php?id=onedriveturn)).

Die Verbindung vom Knoten zum GBM16T wird über ein Flachbandkabel hergestellt. Über diese Verbindung findet die Datenkommunikation statt (Belegtzustände, RailCom-Informationen). Dieses Kabel finden Sie im Fichtelbahn-Shop. Der Pin1 ist auf beiden Baugruppen mit einer "1" markiert. Am Flachbandkabel ist der Pin1 rot gefärbt.

Den DCC-Fahrstrom bekommt der Belegtmelder von einem benachbarten Booster (GBMboost), der zu diesem Boosterabschnitt passt!

> Die Verbindung **OneControl ↔ GBM16T** bzw. **OneDriveTurn ↔ GBM16T** ist nicht Hot-Plug fähig. Das bedeutet, dass vor Aufstecken des GBM16T-Moduls auf die GBM16T-Schnittstelle der Knoten stromlos geschaltet werden muss. Der Belegtmelder wird erst nach dem Neustart des Knotens gefunden und im BiDiB-Wizard Tool (oder jedem anderem BiDiB-tauglichen Programm) angezeigt.

Wenn ein Melder durch eine Lok oder einem anderen Verbraucher (Widerstandslack an der Achse) belegt ist, wird dies durch ein rotes Kästchen angezeigt. Unterstützt die Lokomotive RailCom so wird ggf. zusätzlich die vom Decoder gesendete Adressinformation nebst Aufgleisrichtung und aktueller

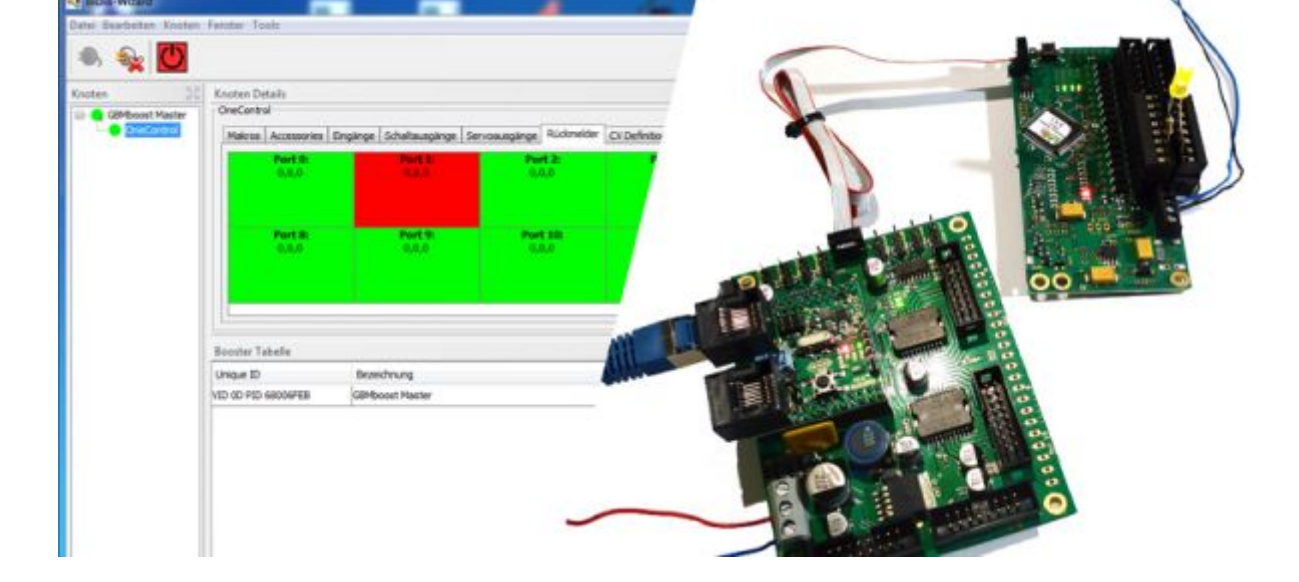

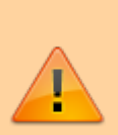

Last update: 2018/05/29 onecontrol:anwendungen\_oc\_odt\_gbm16t https://forum.opendcc.de/wiki/doku.php?id=onecontrol:anwendungen\_oc\_odt\_gbm16t 11:36

Geschwindigkeit übertragen. Wird diese Adressmeldung nicht empfangen, bleibt die Klammer leer.

## **Aufgleisrichtung**

Man spricht zwar von einer Fahrtrichtungserkennung, diese besteht jedoch nicht aus den Informationen "vorwärts" oder "rückwärts", sondern aus "vorwärts" und "falsch" auf dem Gleis. Der Decoder sendet die RailCom-Information nur über eine Schienenseite in das Gleis. Der GBM16T erkennt diese mit seinen Detektoren und stellt somit fest, in welcher Richtung das Fahrzeug auf dem Gleis steht. Bei diesem Verfahren spricht man von Erkennung der "Aufgleisrichtung". Das PC-Steuerprogramm bekommt diese Information übermittelt und kann somit den richtigen Fahrbefehl (vorwärts/rückwärts) senden.

## **Confidence Meldung**

Der GBM16T übermittelt an den Knoten eine der Confidence Meldungen (eine Statusmeldung des GBM16T) "DCC anliegend", "nur Hilfsspannung", "Kurzschluss" oder "Ausfall":

- **VOID [1,0,0]** Das ist ein Komplettausfall.
- **FREEZE [0,1,1]** Wenn die Meldung schon mal eingegangen ist, aber aktuell nicht funktioniert, wird der letzte Zustand eingefroren. Das kann passieren, wenn das Erfassungssystem aus DCC gespeist wird und man DCC abschaltet.
- SIGNAL [0,0,1] Wenn der Melder noch geht, aber feststellt "es ist kein DCC mehr am Gleis". Das kann passieren, wenn man DCC abschaltet und eine zusätzliche Ersatzspeisung am GBM16T hat. Der GBM16T "lebt" dann weiter und meldet die Belegung mit Ausfall von DCC (Boosterüberwachung).
- **GOOD [0,0,0]** Hier läuft alles rund!

#### **Speed-Meldung**

In der eckigen Klammer wird die aktuelle Geschwindigkeit (Speed) in der umgerechneten km/h-Angabe angezeigt.

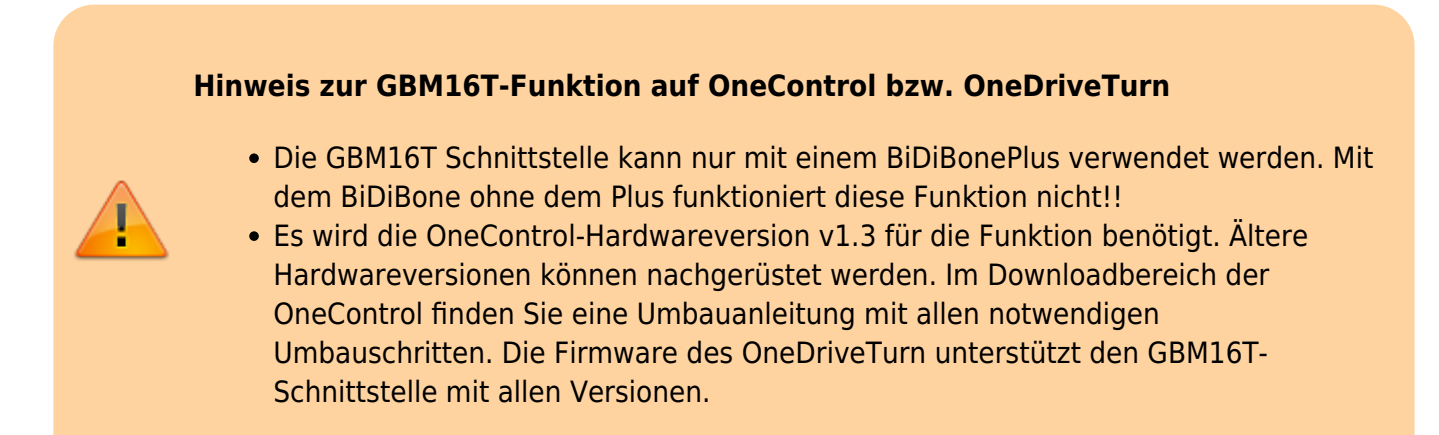

• Mit der GBM16T-Funktion reduzieren sich die Servo-Ports von 8 auf 4 Ausgänge.

From: <https://forum.opendcc.de/wiki/> - **BiDiB Wiki**

Permanent link: **[https://forum.opendcc.de/wiki/doku.php?id=onecontrol:anwendungen\\_oc\\_odt\\_gbm16t](https://forum.opendcc.de/wiki/doku.php?id=onecontrol:anwendungen_oc_odt_gbm16t)**

Last update: **2018/05/29 11:36**

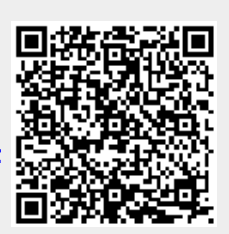